### Machdeinradio.de: Nacktschnecken live im "Radio"

von Marie-Luise Orendi am 26. Mai 2015

Auf der BLM-Plattform [machdeinradio.de k](https://radio.blm.de/)ann jeder Radio machen und über das sprechen, was ihn bewegt und was ihn interessiert, auch über Nacktschnecken. Das Highlight der Radioplattform: Die Nutzer können live senden.

Jeden Morgen sehe ich die langen, glitzernden Schleimspuren auf meinen Tomatenpflanzen und darauf meinen aktuellen Erzfeind: die Nacktschnecke. Sie frisst sich durch mein Frühbeet und hinterlässt kümmerliche Pflanzenreste. Für mich persönlich ist das derzeit ein botanischer Brennpunkt, über den man sprechen sollte. Doch das tut keiner.

Mein [Nacktschnecken-Dilemma](https://radio.blm.de/radiobeitrag/nacktschnecken-dilemma.html?newitem=1234) wird es weder in das Lokalblatt, noch zu einem Trending Topic bei Twitter, geschweige denn in die Morningshow eines Senders schaffen. Aber das ist auch gar nicht nötig, denn Radiomachen kann jetzt jeder, und das sogar live.

#### Jeder ist sein eigener Programmchef

Dafür gibt es die Radioplattform der BLM [machdeinradio.de](https://radio.blm.de/). Auf der Plattform können interessierte Radiogruppen und Radiobegeisterte aus Bayern ihre Themen in Radiobeiträgen und Live-Sendungen veröffentlichen und einem breiten Publikum präsentieren.

Egal ob es um Medien, Gesellschaft, Kultur, Politik oder Unterhaltung geht: Jeder, der sich fürs Radio begeistert, ist auf seinem Radiokanal selbst Programmchef.

Warum sich heute "ganz normale" Bürger online mit ihren Themen an der öffentlichen Diskussion beteiligen, erklärt dbate-Redakteur Hendrik Holdmann am Beispiel des Onlineportals [dbate.de](http://dbate.de/):

### Wie Speaker's Corner am Hyde Park

"Damit bewegen wir uns wieder back to the roots", sagt der Münchner Journalist [Richard Gutjahr](http://www.gutjahr.biz), "jeder, der was zu sagen hat, kann das auch tun".

Es sei ein bisschen wie am Speakers' Corner im Londoner Hyde Park, so Gutjahr, "da kann man sich hinstellen und sagen: "Hallo ich möchte mit Ihnen über dieses Thema reden." Gutjahr findet es klasse, wenn die Bürger selbst "on air" gehen können.

Die Online-Plattform [machdeinradio.de l](https://radio.blm.de/)iefert also quasi das Podest für den Speaker, der jetzt von anderen Menschen gesehen und vor allem gehört werden kann. Dafür bietet sie verschiedene Funktionen.

**Brelge the found lordepie unknown** 

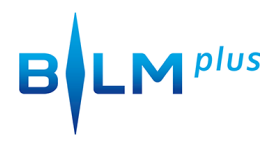

# Tipps für die eigene Live-Sendung

Das Highlight der Plattform: Die Nutzer können live senden. Dafür benötigt man nur einen Laptop und ein USB-Mikrophon und schon wird man selbst zum Radioreporter. Nach der Livesendung steht der Beitrag auf machdeinradio.de zum Nachhören zur Verfügung. Tipps vom Profi für die erste eigene Live-Sendung gefällig? Richard Gutjahr nennt sie.

In wenigen Wochen folgt übrigens noch die App zur Radioplattform machdeinradio.de, so dass man auch unterwegs live senden und Radio machen kann, beispielsweise aus dem Garten, wobei Nacktschnecken sehr stille Protagonisten sind.

Aber es gibt ja auch andere Protagonisten für die eigene Radiosendung auf der Radioplattform der BLM. Dafür sind nur drei Schritte notwendig.

## Drei Schritte zur eigenen Sendung

- 1. Registrieren
- 2. Radiokanal erstellen
- 3. Beiträge hochladen oder live senden